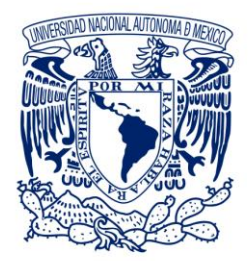

UNIVERSIDAD NACIONAL AUTÓNOMA DE MÉXICO

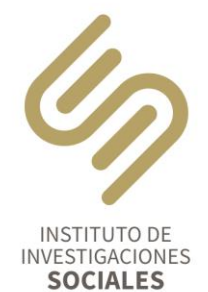

# Consejo Interno

#### **D**www.iis.unam.mx

 $\binom{1}{2}$  (55) 5622 7400

Circuito Mario de la Cueva, s/n Ciudad Universitaria, Coyoacán 04510, CDMX, México

### **ACTA24/2021**

### **COMPLEMENTARIA 4**

## **SESIÓN ORDINARIA**

Esta sesión se realizó de conformidad con el acuerdo del Consejo Técnico de Humanidades (CTH) tomado en su sesión del 27 de abril de 2020, en el que se autorizó a Consejos Internos y Comisiones Dictaminadoras de las entidades del Subsistema de Humanidades, a sesionar "vía remota y a distancia".

La sesión se realizó con apoyo del área de cómputo del IIS en la plataforma Zoom, fue grabada, y se verificó la asistencia remota, así como el sentido del voto de las y los consejeras(os).

A las 11:00 horas del día 9 de noviembre de 2021, se reunieron por videoconferencia, a efecto de celebrar sesión ordinaria del Consejo Interno, por los investigadores las y los consejeras(os): Maritza Caicedo Riascos, Fernando Francisco Castaños Zuno, Lucía Carmina Jasso López, Marcela Meneses Reyes, María Marta Mier y Terán y Rocha, Matari Pierre Manigat y Sergio Sarmiento Silva; por los técnicos académicos, los consejeros: Mauro Chávez Rodríguez y Edgar Guzmán Prieto; Miguel Armando López Leyva, director; Laura Patricia Calvo Bretón, secretaria técnica y la secretaria académica, Yvon Angulo Reyes.

Verificando el quórum por la secretaria del Consejo, se inició la sesión con el siguiente orden del día:

- 1. Recontratación por artículo 51 del EPA de Óscar Quintana Ángeles, Técnico Académico Asociado "B" de tiempo completo, en la plaza con número de registro 77385-19 adscrita al área de Publicaciones del Departamento de Publicaciones del IIS, por un año, a partir del 1 de marzo de 2022.
- 2. Renovación de contrato por artículo 51 del EPA de Rubén Darío Ramírez Sánchez, como Investigador Asociado "C" de Tiempo Completo, con número de plaza 19628-11, adscrito a la Unidad Académica de Estudios Regionales (UAER) de la Coordinación de Humanidades, sede la Ciénega Jiquilpan de Juárez, Michoacán, por seis meses a partir del 17 de septiembre de 2021.
- 3. Contratación por artículo 51 del EPA de Cuauhtémoc Lemus Aguilar como Técnico Académico Asociado "C" de Tiempo Completo, con número de plaza

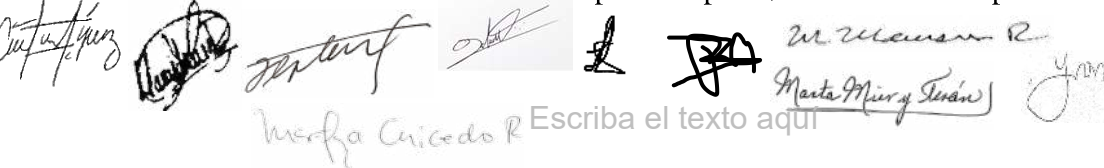

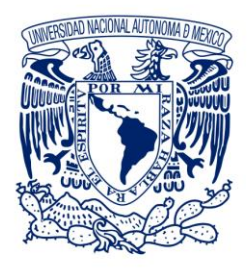

UNIVERSIDAD NACIONAL AUTÓNOMA DE MÉXICO

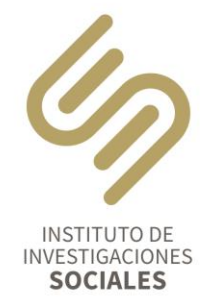

Consejo Interno

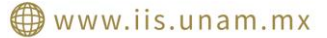

 $\binom{1}{2}$  (55) 5622 7400

Circuito Mario de la Cueva, s/n Ciudad Universitaria, Coyoacán 04510, CDMX, México

núm. 77965-95, a contrato, en el área de Cómputo, sistemas y bases de datos de la Coordinación de Humanidades, con sede en el Programa Universitario de Estudios de la Educación Superior (PUEES), por un año, a partir de la fecha de aprobación del Consejo Técnico de Humanidades.

1. Recontratación por artículo 51 del EPA de Óscar Quintana Ángeles, Técnico Académico Asociado "B" de tiempo completo, en la plaza con número de registro 77385-19 adscrita al área de Publicaciones del Departamento de Publicaciones del IIS, por un año, a partir del 1 de marzo de 2022.

El Consejo opinó que es de aprobarse el informe de actividades, así como la renovación de contrato del académico

2. Renovación de contrato por artículo 51 del EPA de Rubén Darío Ramírez Sánchez, como Investigador Asociado "C" de Tiempo Completo, con número de plaza 19628-11, adscrito a la Unidad Académica de Estudios Regionales (UAER) de la Coordinación de Humanidades, sede la Ciénega Jiquilpan de Juárez, Michoacán, por seis meses a partir del 17 de septiembre de 2021.

El Consejo opinó que es de aprobarse la recontratación del académico

3. Contratación por artículo 51 del EPA de Cuauhtémoc Lemus Aguilar como Técnico Académico Asociado "C" de Tiempo Completo, con número de plaza núm. 77965-95, a contrato, en el área de Cómputo, sistemas y bases de datos de la Coordinación de Humanidades, con sede en el Programa Universitario de Estudios de la Educación Superior (PUEES), por un año, a partir de la fecha de aprobación del Consejo Técnico de Humanidades.

El Consejo opinó que es de aprobarse la contratación del académico, por un año, para colaborar en el área de Cómputo, sistemas y bases de datos de la Coordinación de Humanidades, con sede en el Programa Universitario de Estudios de la Educación Superior.

Sin otro asunto que tratar, la sesión se levantó a las 13:40 hrs.

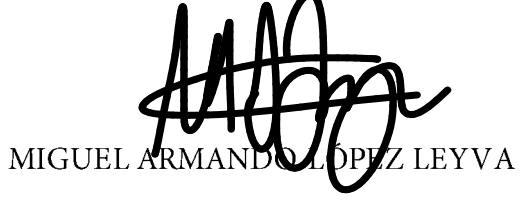

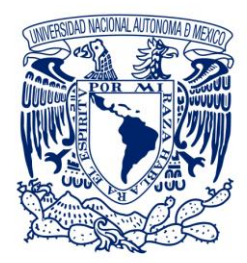

UNIVERSIDAD NACIONAL<br>AUTÓNOMA DE MÉXICO

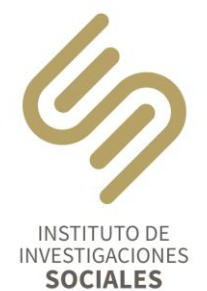

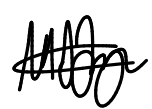

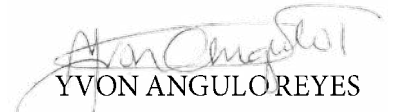

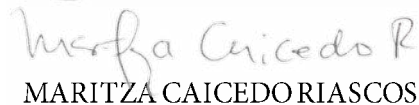

LUCÍA CARMINA JASSO LÓPEZ

Marta Miery Jerán)

MARÍA MARTA MIER Y TERÁNY ROCHA

SERGIO SARMIENTO SILVA

LAURA PÁTRICIA CALVO BRETÓN

m

FERNANDO FRANCISCO CASTAÑOS **ZUNO** 

MARCELAMENESES REYES

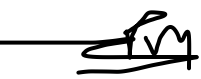

MATARI PIERRE MANIGAT

EDGAR GUZMÁN PRIETO

MAURO CHÁVEZ RODRÍGUEZ

Consejo Interno

www.iis.unam.mx

(35) 5622 7400

Circuito Mario de la Cueva, s/n<br>Ciudad Universitaria, Coyoacán 04510, CDMX, México